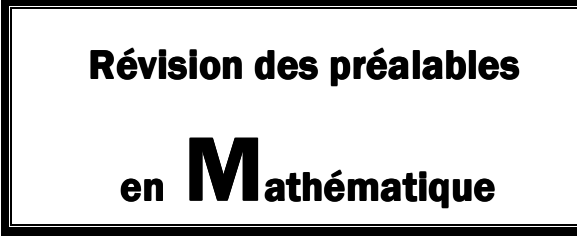

MAT 1102-3 Étude statistique et probabiliste

- Ce document vous permettra de réviser certaines notions mathématiques préalables au cours MAT-1102-3
- Il comprend plusieurs sections; suite à l'analyse du test diagnostique, une ou plusieurs sections seront à faire avant de commencer le cours

Section 2 : Production de tableaux statistiques

**No de fiche Nom et prénom** 

## Section 2 : Production de tableaux statistiques

## **La construction d'un tableau de données**

Voici les principales étapes permettant la construction d'un tableau de données :

- 1. Formuler un titre qui indique de façon claire et brève la nature des informations du tableau.
- 2. Inscrire, pour chaque colonne, un sous-titre qui spécifie la nature des données.
- 3. Disposer les objets quantifiés dans la colonne de gauche et les données statistiques dans celle de droite.
- 4. Indiquer, s'il y a lieu, la source des données au bas du tableau.

## **Exemple :**

Dans le site web *Populationsdumonde.com*, on note la population, en 2011, des 5 plus grandes villes au monde, en millions de personnes.

Tokyo: 38 millions Mexico : 24 millions New-York : 23 millions Séoul : 23 millions Bombay : 22 millions

Voici le tableau illustrant ces données :

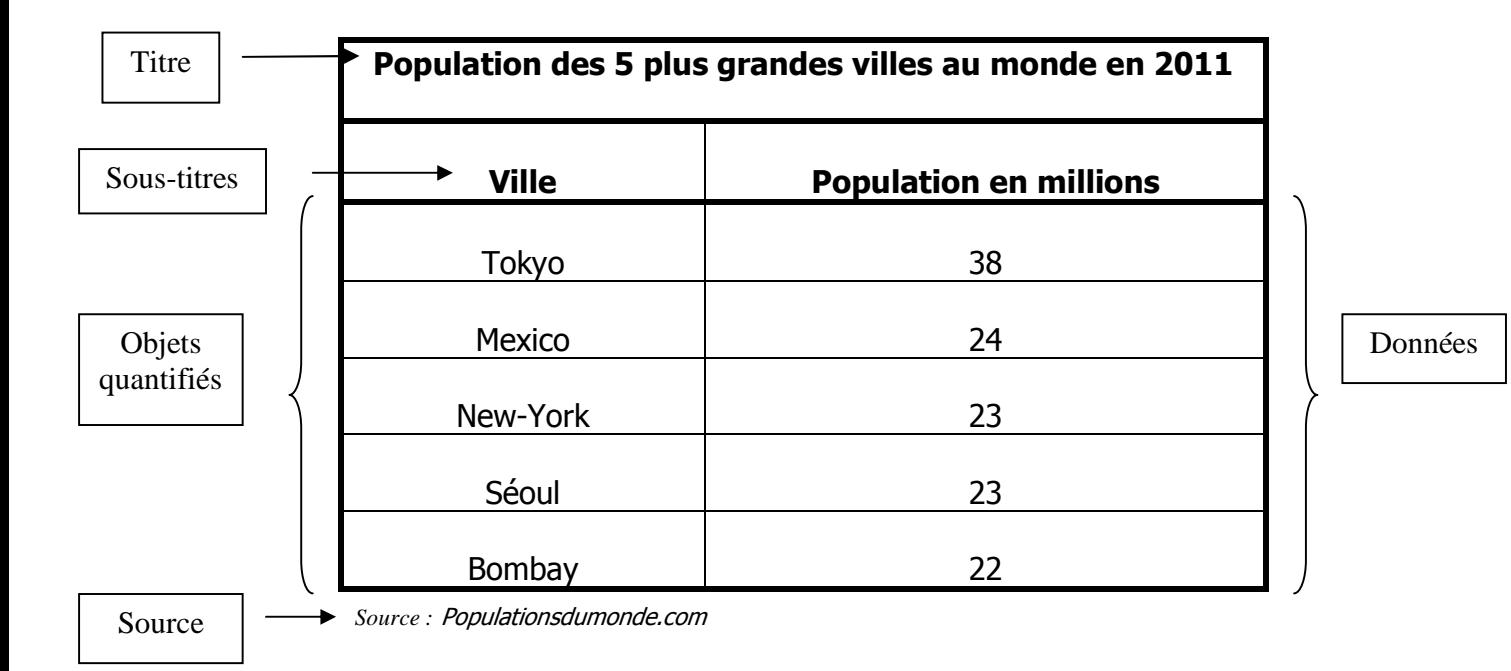

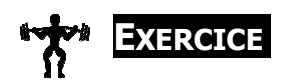

Illustrez les données suivantes sous forme de tableau.

a) Les températures moyennes, en degrés celcius, de diverses régions de la Floride : Nord-Ouest, 13; Nord-Est, 14; Centre de la Côte Est, 18; Centre, 17; Côte Ouest, 17; Sud-Est, 20.

b) Le poids de quelques élèves d'une classe, en kg : Michel, 80; Jonathan, 72; Véronique, 50; Marie, 58; Milan, 75.

c) La répartition d'un groupe de 20 personnes selon la couleur de leurs yeux : bruns, 11; noirs, 6; bleus, 3.